**adobe Photoshop CC 2017 Download**

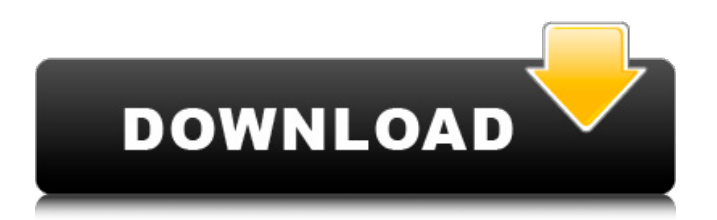

**Photoshop Cs6 Apk Free Download For Pc Crack + Keygen For (LifeTime) Free [Updated] 2022**

\* Your Quick Start Guide to Photoshop includes step-bystep instructions for using Photoshop on Windows and Mac machines, as well as detailed tutorials on the inner workings of Photoshop. ## Adobe Photoshop Touch Also found in the Windows and Mac versions, Photoshop Touch is a simplified version of

Photoshop that targets small screen devices. You can quickly place objects, layers, and images on the Photoshop Touch canvas, create, transform, and edit layers, and then export your work as a digital high-resolution print or JPG photo. Photoshop Touch also lets you create collections that can be shared with others on the social media sites Facebook and Twitter.

(Facebook and Twitter are discussed later in this chapter.) Most artists and designers use Photoshop for web design and graphic design, so the web app, Photoshop Web, is included in the Windows and Mac versions. The app runs in a browser and enables you to work on web files and web pages and to work with web design software, such as Adobe Dreamweaver. ## Photoshop

and photo editing Photoshop, whether you use the full version or not, is an indispensable part of the design of graphic images. Think about your design process: You start with a sketch in a sketchbook. Next, you draw on a computer using a graphics tablet. You then import the vector outline from the tablet into the software to begin creating a new image, refine it, add

graphics, and finish by printing it. Photoshop is used to create the computer graphics, which aren't limited to drawing a figure and adding clothing. The layers of Photoshop reveal the ability to add color, blur, merge, and even produce cartoonish images by blurring out details. In addition to being used for illustration, Photoshop can be used to create photographs. The \_Photoshop

Elements\_ edition has expanded PhotoShop's selection of photo editing options, including the ability to add a type of special effects to a photo — for example, a light or dark drop shadow that looks like highlights and shadows. The built-in tools enable you to correct color, exposure, contrast, white balance, and a host of other issues. You can even modify photographs so

that they can be used as layer backgrounds and selection targets in other Photoshop projects. ## Using Photoshop from the Start Page To get started using Photoshop, you must first install it. The process of installing Photoshop on your computer is the same for Macs and PCs. The installation procedure is the same

**Photoshop Cs6 Apk Free Download For Pc Crack PC/Windows**

Download Adobe Photoshop Elements The software is part of Adobe's Creative Cloud Suite and requires Adobe Account. Adobe Photoshop Elements provides the following features: Ability to open many formats, including Flash, GIF, JPEG, BMP, PNG, TIFF, and many others Allows you to adjust image brightness, contrast, color, blur, sharpness, and much more Allows you to

create 3D images or tilt and adjust images Allows you to crop image, rotate the image, and do other basic image editing tools Requirements: Internet connection Mac OS or Windows machine The software requires an Adobe account to save images to the cloud or print License: Community version is for use on a single Mac computer, while enterprise software is for use in a network. Why Do I Need Photoshop Elements? The most important reason to upgrade to Photoshop Elements is to be able to use the latest version of Adobe's Photoshop, which is not available in the free version of the program. If you want to use just the free version, you will need to regularly update it through the software, which is a good reason to upgrade to Photoshop

Elements. Adobe Photoshop Elements to ImageMagick Like the free version of Photoshop, Adobe Photoshop Elements lets you import images from and export images to many formats, including: BMP BWF EPS GIF JPEG PNG PSD TIFF OpenEXR While the free version of Photoshop can import images from and export to many file formats, Photoshop Elements allows

you to open those specific types of image files and edit them as a series of layers. With a series of layers you can adjust the color, blur the image, or apply special effects. Adobe Photoshop Elements to Gimp If you want to open a lot of images for editing without getting all overwhelmed by the many features, you can use the Gimp (GNU Image Manipulation Program)

software. Note: GIMP is available for many operating systems including Windows, Mac, Linux, and many other operating systems. However, the free software version (gimp) only runs on Linux. Adobe Photoshop Elements to Lightroom Lightroom is one of the most popular software products for photo editing and editing. It has many features, such as: 05a79cecff

If you are using Unity, the 3D mesh size for the base category is a bit different because there is no correct way to select all. You can select all or select some of them and use the same setting method. To solve the "point sprite" effect of the Book cover page, I selected a large 3D object at the center of the page and draw a copy line

at the bottom of the bottom page. You can try to do this, too. Color Edit Color Edit Sketch Using Smart Objects in Sketch Smart Objects can be used directly in Sketch. I tried to organize the book pages. You can use the same method if you want to use Smart Objects in Sketch. Here are some comparison screenshots between Photoshop and Sketch: Conclusion This article is about

the Book Page project for One Cut. The design is a complete product. There are 4 parts: the cover, the spine, the base layer, and the insert. I used a smart object method to design the whole thing. You can find details at 4 parts of the article. If you want to know more about the project, you can find the full story at my website. Hope you find this article helpful.Basic Tips for

Successful Bathroom Renovation It's time to give your bathroom a makeover. Although the expenses might be high, you should not hesitate to overhaul your bathroom. A well-chosen bathroom renovation can give you a refreshing change in your life. In the pre-renovation process, you must first figure out your goals. Then, what can you do to achieve your goals? Read on

for some tips on improving your bathroom. Save on Conventional Bathroom Renovations There are several ways to save on bathroom renovations. One of them is DIY. Hiring a contractor or remodeler for your bathroom renovation project may cost you a bundle. Therefore, you must do some research before choosing the best contractor for your project. Read reviews

from contractors. Read as much as you can before you contact contractors. Then, meet a few contractors in your area. The best way to find a good contractor is by referrals. It is a great idea to hire a contractor you know and who is known to be reliable. If there is a good contractor in your neighborhood, you can contact them directly. Start with Pre-Renovation After you have

## chosen your contractor, there is

**What's New in the?**

The Healing Brush is a tool used to erase out blemishes or unwanted objects in an image. It can also be used to paint out objects or to draw around an object. The Pencil Tool allows you to draw straight lines, which can be used to create a drawing in a photo or to paint with. The Smudge Tool allows

you to draw with a stain. You can use this to fix dust, paint, or even scribble mistakes. The Gradient tool allows you to create various gradients, either using the gradient bar or by using the image as a source for gradients. Gradients make it much easier to modify photos and colors. The Pen tool allows you to draw straight lines to complete geometric shapes. It can also be used to create a

photo of a painting. There are also many other tools available in Photoshop, including: The Eraser tool, which can be used to erase areas of an image that you don't want; The Dodge tool, which can be used to lighten or darken areas of an image; The Sharpen tool, which can be used to make images more clear; The Flatten tool, which can be used to remove unwanted objects and

curves; The Healing Brush tool, which can be used to erase unwanted objects or to give your image a smooth appearance; The Blur tool, which can be used to create blurred photographs and to soften edges of images; The Gradient tool, which can be used to create various gradients; The Move tool, which can be used to move images around; The Rotate

tool, which can be used to rotate an image or to create a flat image; The Eyedropper tool, which can be used to apply the colours in a photo to other areas; The Gradient tool, which can be used to create various gradients. How to Crack Adobe Photoshop CC: Unpack Adobe Photoshop: Double click

"adobesoftware.exe" Run. Use serial number to activate

Photoshop: In the Chrome if the website "adobe.com/ge/us/a ctivate/desktop.html" will apear press Ctrl+Alt+Del and then click "end Task" Go to "C:\Program Files\Adobe Photoshop cc 2017(version)\Adobe Photoshop cc 2017\Digital\Con figuration\Registry.reg" Press "Windows+R" and then enter "reged

Minimum: OS: Windows 7, Windows 8, Windows 10 (64-bit versions only) Processor: Intel Core i5 2.5 GHz or AMD equivalent Memory: 8 GB RAM Graphics: NVIDIA GeForce GTX 760 or AMD equivalent DirectX: Version 11 Storage: 1 GB available space Additional Notes: DX11 & NVidia PhysX,

## Shader Model 5.0 Recommended: OS: Windows 7, Windows 8, Windows 10 (64-bit

<https://www.clic.com.my/advert/high-concentration-14-butanediol-cas-110-63-4-with-low-price> <http://theangelicconnections.com/?p=25649> <https://diffdetuchee.wixsite.com/alinovre/post/how-can-i-download-adobe-photoshop-cs3-2-for-free-adobe-help> [https://9dos8.com/wp-content/uploads/Photoshop\\_Cc\\_2021\\_Free\\_Download\\_Amp\\_Install\\_Tamil.pdf](https://9dos8.com/wp-content/uploads/Photoshop_Cc_2021_Free_Download_Amp_Install_Tamil.pdf) <https://festivaldelamor.org/photoshop-8-adobe/> <http://groottravel.com/?p=9751> <https://cecj.be/windows-adobe-photoshop-download-64-bit-free/> <http://www.kiwitravellers2017.com/2022/07/02/how-to-get-photoshop/> [https://black](https://black-affluence.com/social/upload/files/2022/07/z3ho5m5rdlfgWGX4L6HC_01_23d7321a38513b22c53d324f91d33e46_file.pdf)[affluence.com/social/upload/files/2022/07/z3ho5m5rdlfgWGX4L6HC\\_01\\_23d7321a38513b22c53d324f91d33e46\\_file.pdf](https://black-affluence.com/social/upload/files/2022/07/z3ho5m5rdlfgWGX4L6HC_01_23d7321a38513b22c53d324f91d33e46_file.pdf) <https://gallatincomt.virtualtownhall.net/sites/g/files/vyhlif606/f/uploads/countybirth2019.pdf> <https://rwix.ru/photoshop-elements.html> <http://www.expo15online.com/advert/how-to-download-photoshop-files-in-to-another-format/> <https://frameofmindink.com/wp-content/uploads/2022/07/heaoxf.pdf> <https://romans12-2.org/download-photoshop-for-windows/> [https://lerochlab.fr/wp-content/uploads/2022/07/adobe\\_photoshop\\_elements\\_11\\_windows\\_10\\_download.pdf](https://lerochlab.fr/wp-content/uploads/2022/07/adobe_photoshop_elements_11_windows_10_download.pdf) <https://elstruplaug.dk/wp-content/uploads/gilbjust.pdf> <https://diontalent.nl/2022/07/01/photoshop-download-windows-7-32-bit/> <https://www.q-linn.com/blog/download-adobe-photoshop-cs5/> <https://hkcapsule.com/2022/07/01/download-older-version-of-photoshop-windows/> <https://www.feu-nrmf.ph/sites/default/files/webform/hengar687.pdf>